## **Supertux**

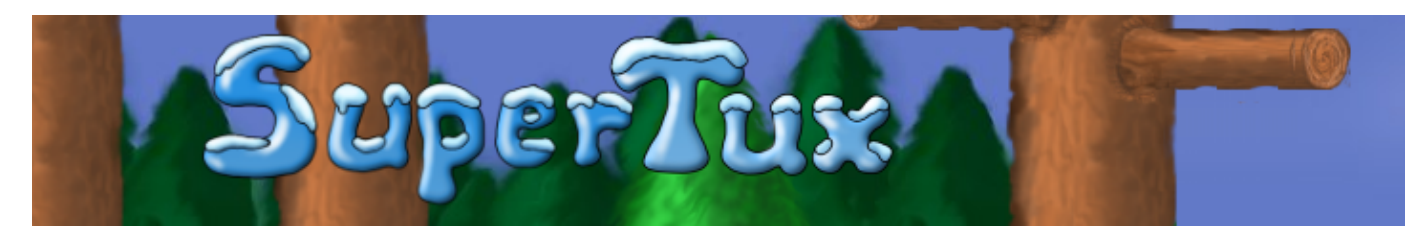

Super Tux est un jeu de plate forme, semblable à un jeu « Mario », qui se déroule sur la banquise, Tux doit libérer Penny qui a été enlevée lors d'un pique nique. Le jeu possède 26 niveaux (sans compter les bonus) et un éditeur de niveau.

- [Présentation](#page-0-0)
- [Installation](#page-1-0)
- [Liens](#page-1-1)
- [Portfolio](#page-2-0)

<span id="page-0-0"></span>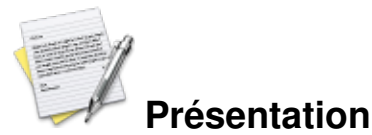

Le jeu consiste à franchir les 26 niveaux, en faisant attention à ne pas être tué par les ennemis ! Pour vous faciliter la tâche, il existe différents bonus dans les cases spéciales ( avec un « ? » dessus) :

- Le chewing-gum : vous transforme en grand Tux, si vous êtes touché par un ennemi, vous redeviendrez un Tux normal.
- La fleur : vous transforme en grand Tux et vous permet de tirer des boules de feu sur les ennemis (control gauche par défaut), lorsque vous êtes touché par un ennemi, vous redevenez un grand Tux.
- L'étoile : vous devenez invincible durant un laps de temps assez court, une étoile tombe du ciel lorsque vous avez 99 pièces.
- La vie : vous donne une vie (attention, elle disparait vite).

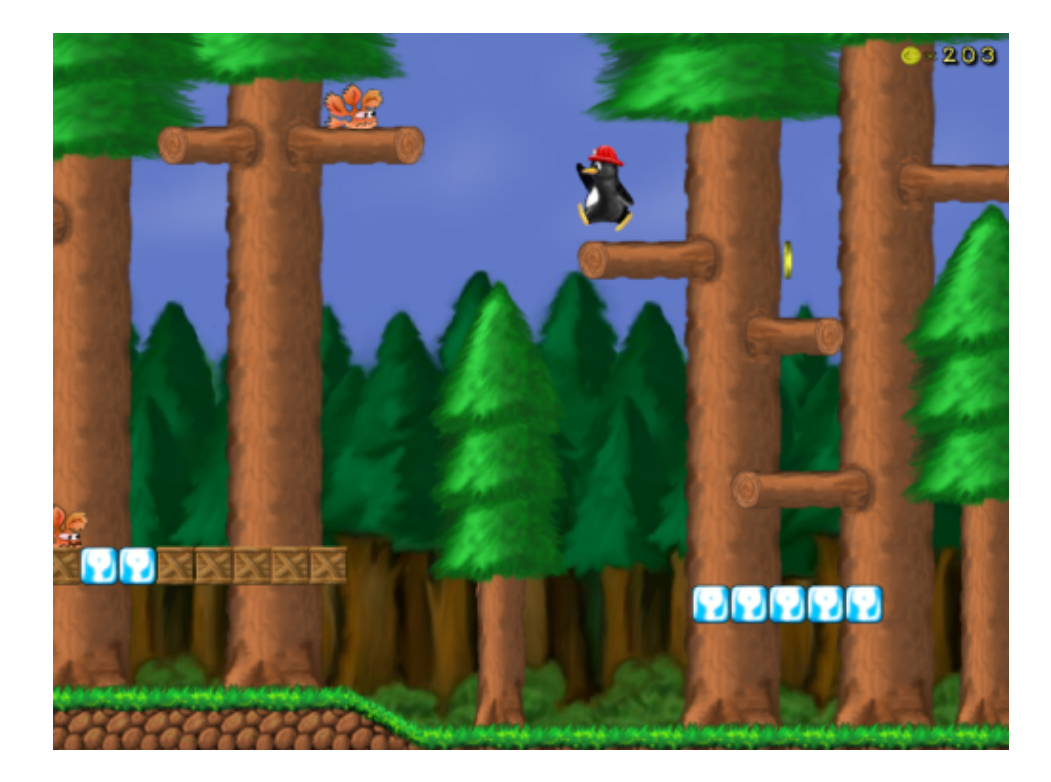

<span id="page-1-0"></span>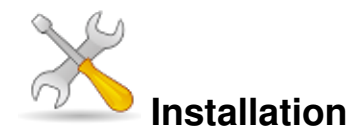

Un problème à l'installation ou à l'utilisation de ce logiciel ? [Consultez notre Faq !](http://www.jeuxlinux.fr/a58-FAQ_:_probleme_a_linstallation_ou_au_lancement_dun_jeu.html)

Ce jeu est présent sur les dépôts de [Djl.](http://djl-linux.org/index.php)

**Debian :**# apt-get install supertux

**Ubuntu :**# apt-get install supertux

**Gentoo :**# emerge supertux

**Fedora :**# yum install supertux

**Suse :**# yast2 -i supertux

**Frugalware :**# pacman-g2 -S supertux

<span id="page-1-1"></span>Pour les autres distributions, récupérez l'installeur su[r cette page](http://supertux.lethargik.org/wiki/Download/Installation_Milestone_1), puis : sh supertux-0.1.3.x86.package

## **Liens**

 [site officiel](http://supertux.berlios.de/)

## <span id="page-2-0"></span>**Portfolio**

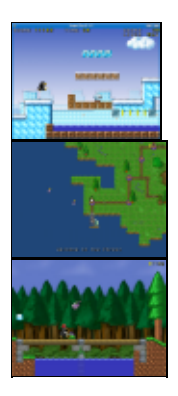

Article sous [GNU Free Documentation licence](http://www.gnu.org/licenses/fdl.html) - Jeuvinux.net